# *Product Information* **SSD1821Z Development Kit**

 DVK1821Z-A1 is a demonstration of SSD1821Z working on a (128 X 80 + 1 icon line) panel. It is intended to help users expedite their design-in of SOLOMON LCD driver.

## **PACKAGE CONTENTS**

DVK1821Z-A1 consists of the following:

- 1) LCD Module (128 X 80 + 1 icon line) (DVM1821Z-A0)
- 2) LCD Drawing (optional)
- 3) Programmed 8051 MCU Board (EVM89C52-A0)
- 4) 8051 MCU Board Schematics (EVM89C52-A0)
- 5) Demo Program in C Language (PRG1821Z-A1)

## **SYSTEM REQUIREMENT**

 DVK1821Z-A1 is good enough to serve as a standalone demo. 2 X AA 1.5V battery is required for normal operation. For engineering evaluation on the LCD driver and/or LCD panel, a 8051 Incircuit emulator (ICE) is required. The one Solomon Systech is using is EMMIT 8051 ICE from Syber Electronics Co Ltd. User can get its information from the email: syber@public1.pt

#### **LCD MODULE**

The LCD module has been configured as follows

- 1) size: 128 X 80 + 1 icon line
- 2) COG Package
- 3) 6X DC-DC converter to generate VEE
- 4) Internal feedback resistor which is software programmable is used to generate VL6.
- 5) Serial interface (SPI 4 Pins).
- 6) 24 pins single inline (SIL) header is used to connect 8051 MCU Board to LCD Module. Please refer to **Table 1** for pin assignment.
- 7) DIP SW 1-9 are to control the DC-DC conveter. SW 10 is the PS0 setting, trun on in SPI mode. SW 11 & 12 are for internal testing only, please trun off for normal use.

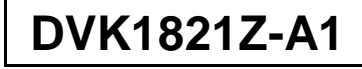

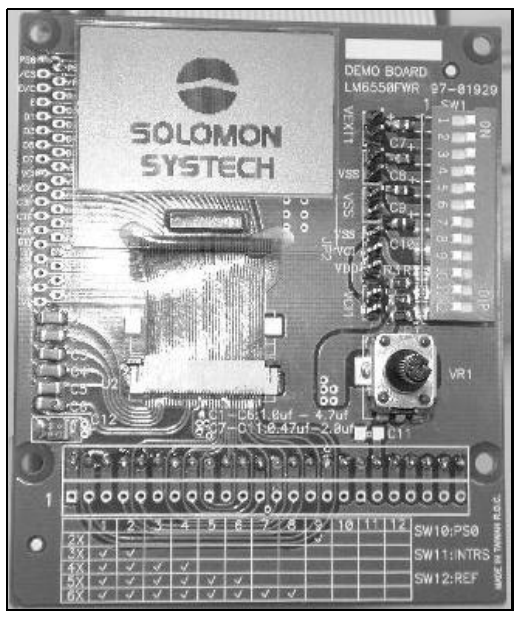

**Figure 1** DVM1821Z-A0 outlook

## **ORDERING INFORMATION**

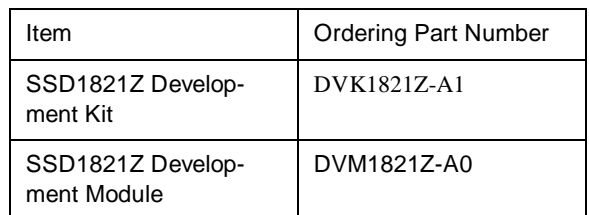

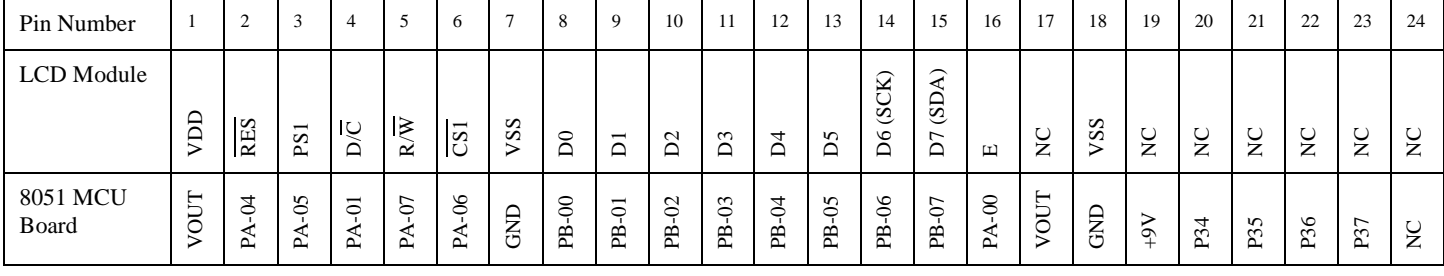

**Table 1** DVM1821Z-A1pin assignment

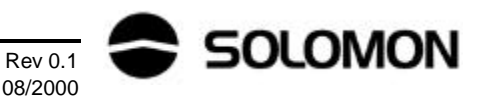

## **8051 MCU BOARD**

 The 8051 MCU Board is powered up by 2 X AA 1.5V battery. A 2X DC converter (ICL7660) is used to generate 4.8V to supply 8051 MCU. This voltage is also regulated by LM317 to generate VOUT (adjustable from 1.8V to 3.5V) which in turn powers up solomon LCD driver. All logic output from 8051 are down-converted from 4.8V to VOUT through 74HC4050 non-inverting buffer. User can change VOUT by tuning T1 (1K trimmer).The MCU board is configured to run at a speed of 12MHz. 4 dummy keys are reserved for developing userinteractive application such as tuning contrast.

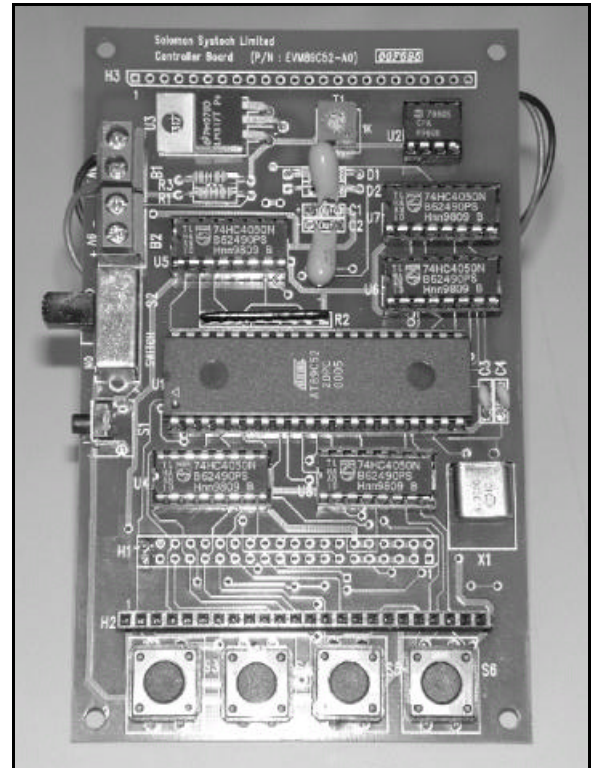

**Figure 2** EVM89C52-A0 outlook

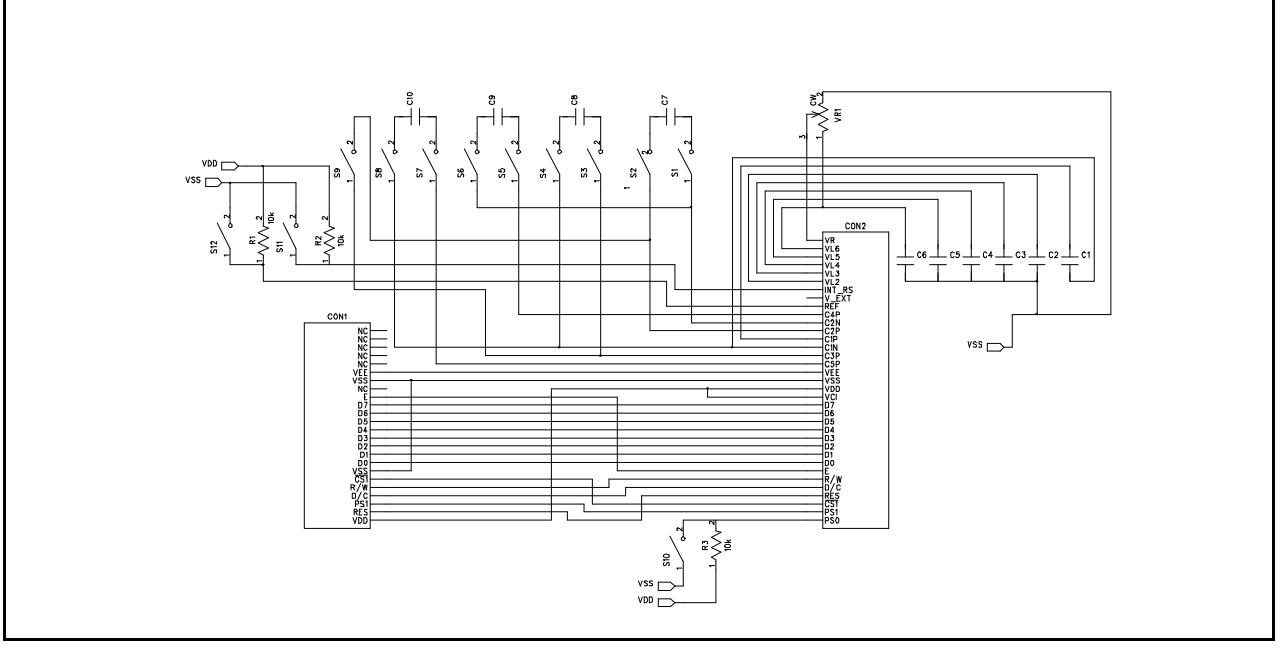

**Figure 3** DVM1821Z-A0 schematics

08/2000

## **PROGRAMMING NOTE**

```
/ *
                                                                 \star /
/* Prog: PRG1821Z-A1.C
                                                                 \star /
/*
             DVK1821Z-A1
                                                                 \star /
  Device:
            1821 Demo in SPI 4 Pins (in 12MHz)
                                                                 \star /
/* Descp:
/* LCM:
             128x81
                                                                 \star /
/* Written by: Tom Tsang
                                                                 \star /
/* Date:
            2k0824
                                                                 \star /
/* Structure: A) Hardware Interface
                                                                 \star /
/*
             B) Command Table per device
                                                                 \star /
/*
             C) Global Variables Definition
                                                                 \star /
/*
             D) Hardcoded Graphics
                                                                 \star /
/*
             E) Function Prototypes
                                                                 \star /
/*
             F) Main Function
                                                                 \star /
/*
                                                                 \star /
/* Remark: PS0 is hardwire on DVM1821Z-A0 by DIP SW, PS1 is programable pin*/
/*_
                                                               \star /
#include "reg8751.h"
#define controlport P0
#define dataport P1
* A) HardWare Interface
* PORT A 7 6 5 4 3 2 1 0
       RW CS PS1 RES -- -- DC E
* E and PS may be tied high
* PORT B 7 6 5 4 3 2 1 0
       D7 D6 D5 D4 D3 D2 D1 D0
                                            \mathbf{r}SDA SCK
* B) Command Table per device
0xAE#define DisplayOff
                   0xAF#define DisplayOn
#define DisplayStart
                    0x40#define PageAddr
                   0xB0#define ColAddrHi
                   0x10#define ColAddrLo
                   0x00#define SegRemapOff
                   0xA0#define SegRemapOn
                    0xA1#define NormalDisp
                    0xA6#define ReverseDisp
                   0 \times 47#define ExitEntireD
                   0xA4#define EntEntireD
                   0 \times 45#define EnterRMW
                   0 \times F#define ExitRMW
                    0xEE#define SWRest
                    0 \times F 2
                   0xC0#define ComRemapOff
```
 $Rev 0.1$ 08/2000

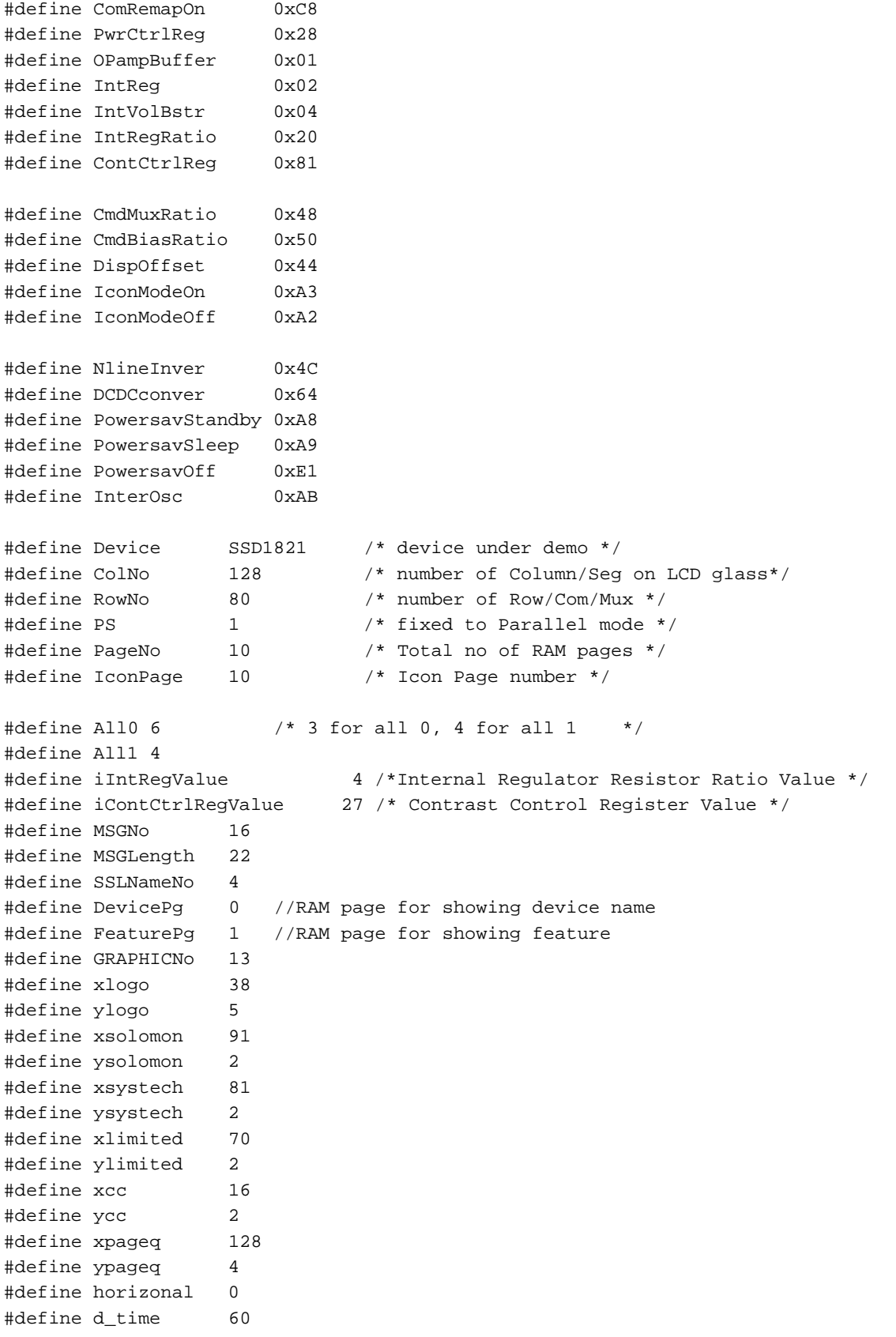

/\*\*\*\*\*\*\*\*\*\*\*\*\*\*\*\*\*\*\*\*\*\*\*\*\*\*\*\*\*\*\*\*\*\*\*\*\*\*\*\*\*\*\*\*\*\*\*\*\*\*\*\* \* C) Global Variable Definition \* \*\*\*\*\*\*\*\*\*\*\*\*\*\*\*\*\*\*\*\*\*\*\*\*\*\*\*\*\*\*\*\*\*\*\*\*\*\*\*\*\*\*\*\*\*\*\*\*\*\*\*\*/ unsigned char WC\_CSH; unsigned char WC\_CSL; unsigned char WD\_CSH; unsigned char WD\_CSL; unsigned char RES\_CSH; unsigned char RES\_CSL; unsigned char RD\_CSH; unsigned char RD\_CSL; unsigned char RC\_CSH; unsigned char RC CSL; /\*\*\*\*\*\*\*\*\*\*\*\*\*\*\*\*\*\*\*\*\*\*\*\*\*\*\*\*\*\*\*\*\*\*\*\*\*\*\*\*\*\*\*\*\*\*\*\*\*\*\*\* \* D) Hardcoded Graphics and String \* \*\*\*\*\*\*\*\*\*\*\*\*\*\*\*\*\*\*\*\*\*\*\*\*\*\*\*\*\*\*\*\*\*\*\*\*\*\*\*\*\*\*\*\*\*\*\*\*\*\*\*\*/ unsigned char code npic1[64] = { 0x00, 0x00, 0x00, 0x00, 0x00, 0x00, 0x00, 0x00, 0x00, 0x00, 0x00, 0x00, 0x80, 0xC0, 0xE0, 0xE0, 0x1F, 0xF0, 0xF8, 0xF8, 0xFC, 0xFC, 0xFC, 0xFE, 0xFE, 0xFE, 0xFE, 0xFF, 0xFF, 0xFF, 0xFF, 0xFF, 0xFF, 0xFF, 0xFF, 0xFF, 0xFF, 0xFE, 0xFE, 0xFE, 0xFE, 0xFC, 0xFC, 0xFC, 0xF8, 0xF8, 0xF0, 0xF0, 0x1F, 0xE0, 0xC0, 0x80, 0x00, 0x00, 0x00, 0x00, 0x00, 0x00, 0x00, 0x00, 0x00, 0x00, 0x00, 0x00 } ; unsigned char code npic2[64] = {  $0x80$ ,  $0x80$ ,  $0x80$ ,  $0x80$ ,  $0x80$ ,  $0x40$ ,  $0x60$ , 0x70, 0x78, 0x7E, 0x7E, 0x7F, 0x7F, 0x7F, 0x7F, 0x7F, 0x80, 0x7F, 0x7F, 0x7F, 0x7F, 0x7F, 0x7F, 0x7F, 0x7F, 0x7F, 0x7F, 0x7F, 0x7F, 0x7F, 0x7F, 0x7F, 0x7F, 0x7F, 0x7F, 0x7F, 0x7F, 0x7F, 0x7F, 0x7F, 0x7F, 0x7F, 0x7F, 0x7F, 0x7F, 0x7F, 0x7F, 0x7F, 0x80, 0x7F, 0x7F, 0x7F, 0x7F, 0x7E, 0x7E, 0x78, 0x70, 0x60, 0x40, 0x80, 0x80, 0x80, 0x80, 0x80 } ; unsigned char code npic3[64] = { 0x00, 0x80, 0xF0, 0xFC, 0xFF, 0xFF, 0xFF, 0xFF, 0xFF, 0xFF, 0xFF, 0xFF, 0xFF, 0xFF, 0xFF, 0xFF, 0x00, 0xFF, 0xFF, 0xFF, 0xFF, 0x7F, 0x1F, 0x1F, 0x0F, 0x07, 0x07, 0x03, 0x03, 0x03, 0x01, 0x01, 0x01, 0x01, 0x01, 0x03, 0x03, 0x03, 0x07, 0x07, 0x0F, 0x1F, 0x1F, 0x3F, 0xFF, 0xFF, 0xFF, 0xFF, 0x00, 0xFF, 0xFF, 0xFF, 0xFF, 0xFF, 0xFF, 0xFF, 0xFF, 0xFF, 0xFF, 0xFF, 0xFC, 0xF0, 0x80, 0x00 } ;

unsigned char code npic4[64] =  $\{ 0xF8, 0xFF, 0xFF, 0xFF, 0xFF, 0xFF, 0xFF \}$ 

 0xFF, 0xFF, 0xFF, 0xFF, 0xFF, 0xFF, 0xFF, 0xFF, 0xFF, 0x00, 0xFF, 0x1F, 0x03, 0x00, 0x00, 0x00, 0x00, 0x00, 0x00, 0x00, 0x00, 0x00, 0x00, 0x00, 0x00, 0x00, 0x00, 0x00, 0x00, 0x00, 0x00, 0x00, 0x00, 0x00, 0x00, 0x00, 0x00, 0x00, 0x01, 0x1F, 0xFF, 0x00, 0xFF, 0xFF, 0xFF, 0xFF, 0xFF, 0xFF, 0xFF, 0xFF, 0xFF, 0xFF, 0xFF, 0xFF, 0xFF, 0xFF, 0xF8 } ; unsigned char code npic5[64] = {  $0xIF$ ,  $0xFF$ ,  $0xFF$ ,  $0xFF$ ,  $0xFF$ ,  $0xFF$ ,  $0xFF$ , 0xFF, 0xFF, 0xFF, 0xFF, 0xFF, 0xFF, 0xFF, 0xFF, 0xFF, 0x00, 0xFF, 0xFC, 0xE0, 0x80, 0x00, 0x00, 0x00, 0x00, 0x00, 0x00, 0x00, 0x00, 0x00, 0x00, 0x00, 0x00, 0x00, 0x00, 0x00, 0x00, 0x00, 0x00, 0x00, 0x00, 0x00, 0x00, 0x00, 0x80, 0xC0, 0xFC, 0xFF, 0x00, 0xFF, 0xFF, 0xFF, 0xFF, 0xFF, 0xFF, 0xFF, 0xFF, 0xFF, 0xFF, 0xFF, 0xFF, 0xFF, 0xFF, 0x1F } ; unsigned char code npic6[64] = {  $0x80$ ,  $0x81$ ,  $0x8F$ ,  $0xBF$ ,  $0xTF$ ,  $0x7F$ ,  $0x7F$ , 0x7F, 0x7F, 0x7F, 0x7F, 0x7F, 0x7F, 0x7F, 0x7F, 0x7F, 0x80, 0x7F, 0x7F, 0x7F, 0x7F, 0x7F, 0x7C, 0x7C, 0x78, 0x70, 0x70, 0x60, 0x60, 0x60, 0x40, 0x40, 0x40, 0x40, 0x40, 0x60, 0x60, 0x60, 0x60, 0x70, 0x78, 0x78, 0x7C, 0x7E, 0x7F, 0x7F, 0x7F, 0x7F, 0x80, 0x7F, 0x7F, 0x7F, 0x7F, 0x7F, 0x7F, 0x7F, 0x7F, 0x7F, 0x7F, 0xFF, 0xBF, 0x8F, 0x81, 0x80 } ; unsigned char code npic7[64] = { 0x00, 0x00, 0x00, 0x00, 0x00, 0x03, 0x07, 0x0F, 0x1F, 0x7F, 0x7F, 0xFF, 0xFF, 0xFF, 0xFF, 0xFF, 0x00, 0xFF, 0xFF, 0xFF, 0xFF, 0xFF, 0xFF, 0xFF, 0xFF, 0xFF, 0xFF, 0xFF, 0xFF, 0xFF, 0xFF, 0xFF, 0xFF, 0xFF, 0xFF, 0xFF, 0xFF, 0xFF, 0xFF, 0xFF, 0xFF, 0xFF, 0xFF, 0xFF, 0xFF, 0xFF, 0xFF, 0xFF, 0x00, 0xFF, 0xFF, 0xFF, 0xFF, 0x7F, 0x7F, 0x1F, 0x0F, 0x07, 0x03, 0x00, 0x00, 0x00, 0x00, 0x00 } ; unsigned char code npic8[64] =  $\{ 0x00, 0x00, 0x00, 0x00, 0x00, 0x00, 0x00, 0x00, 0x00, 0x00, 0x00, 0x00, 0x00, 0x00, 0x00, 0x00, 0x00, 0x00, 0x00, 0x00, 0x00, 0x00, 0x00, 0x00, 0x00, 0x00, 0x00, 0x00, 0x00, 0x00, 0x00,$  0x00, 0x00, 0x00, 0x00, 0x00, 0x01, 0x03, 0x07, 0x07, 0xF8, 0x0F, 0x1F, 0x1F, 0x3F, 0x3F, 0x3F, 0x7F, 0x7F, 0x7F, 0x7F, 0xFF, 0xFF, 0xFF, 0xFF, 0xFF, 0xFF, 0xFF, 0xFF, 0xFF, 0xFF, 0x7F, 0x7F, 0x7F, 0x7F, 0x3F, 0x3F, 0x3F, 0x1F, 0x1F, 0x0F, 0x0F, 0xF8, 0x07, 0x03, 0x01, 0x00, 0x00, 0x00, 0x00, 0x00, 0x00, 0x00, 0x00, 0x00, 0x00, 0x00, 0x00 } ;

```
* E) Function Prototypes
                                                 \starSetMode(Mode)
    delay(n)resetchip()
    SingleCmd(i)
\starSingleData(i)
    SetRAMAddr (Page, Col)
    ParFillPAGE(Mode, PAGE)
    ParFillRAM(Mode)
    SetContrast(Gain, Step)
    InitDisplay()
    SendChar(ASCChar)
    SendMsq(msqoffset)
    dumppattern(Page, Col, x, y, pat)
\starclearRAM(start, stop)
void SetMode(unsigned char Mode)
                                     /* 1 = parallel, 0 = serial * /\{WC_CSH = 0x7d//for demoboard MCU
   WC_CSL = 0x3d/* Parallel mode */
   WD CSH = 0x7f;
                                      /* Master mode */
   \texttt{WD\_CSL} \quad = \; 0 \texttt{x3f} \, ;/* 6800 mode */
   RES_CSH = 0xff;RES CSL = 0xef;
   RC_CSH = 0xfd;/* fd */RC_CSL = 0xbd;/* bd *//* ff */RD_CSH = 0xff;RD_CSL = 0xbf;/* bf * /\}void delay(unsigned int n)
                                     /* wait n seconds*/
\{unsigned int i;
   unsigned int j;
   for (i=0; i<500; i++)for (j=0; j<n*2; j++) { ; }
\}void fdelay(unsigned int n)
                                     /* wait n seconds*/
\{unsigned int i;
   unsigned int jfor (i=0; i<5; i++)for (j=0; j<n*2; j++) { ; }
\}void SingleCmd(unsigned char i)
/* send the value in the accumulator to LCD driver as a command*/
\{int j;
   controlport=WC_CSL;
```

```
for (j=0; j<8; j++)\left\{\begin{array}{ccc} \end{array}\right\}dataport=(WD_CSL | (i<<j) &0x80); /* SCK gen & SDA out */
     dataport=(WD_CSH | (i<<j) &0x80); }
     controlport=WC_CSL;
      controlport=WC_CSH;
}
void Prog_Reset()
/* send the a reset command*/
{
     int j;
     controlport=RES_CSL;
    for (j=0; j<8; j++)\left\{\begin{array}{ccc} \end{array}\right\}dataport=(WD_CSL|(0xff<<j)&0x80); /* SCK gen & SDA out */
     dataport=(WD_CSH|(0xff << j) & 0x80);
      }
     controlport=RES_CSL;
     controlport=RES_CSH;
}
void resetchip() \frac{1}{2} MCU board need to be modified
{ // cut header pin2 from MCU pin2 and connect to pin7
     SingleCmd(SWRest);
     Prog_Reset();
}
void SingleData(unsigned char i)
/* send the value in the accumulator to LCD driver as a command*/
{
     int j;
     controlport=WD_CSL;
    for (j=0; j<8; j++)\left\{\begin{array}{ccc} \end{array}\right\}dataport=(WD_CSL | (i<<j) &0x80); /* SCK gen & SDA out */
     dataport=(WD_CSH | (i<<j) &0x80); }
     controlport=WD_CSL;
     controlport=WD_CSH;
}
void SetRAMAddr (unsigned char Page, unsigned char Col)
{
     unsigned char temp;
    temp = 0x0f & Page;
    SingleCmd(PageAddr | temp);
     temp = 0x0f & (Col >> 4);
    SingleCmd(ColAddrHi | temp);
```

```
temp = 0x0f & Col;
    SingleCmd(ColAddrLo | temp);
}
void SetContrast(unsigned char Gain, Step) { //set overall contrast
     SingleCmd(IntRegRatio | (0x0f & Gain)); //set internal resistor ratio
     SingleCmd(ContCtrlReg); //set Contrast Control Register
    SingleCmd((0x3f & Step));
}
void InitDisplay() { /* turn on normal display */
     SingleCmd(DisplayOff);
     SingleCmd(SegRemapOff);
     SingleCmd(ComRemapOn);
     SetContrast(iIntRegValue, iContCtrlRegValue); //set default contrast
     SingleCmd(PwrCtrlReg | IntVolBstr | IntReg | OPampBuffer); //turn on booster, regulator & divider
     SingleCmd(DisplayOn);
}
void dumppattern(unsigned char page, col, x, y, unsigned char code *pat)
{
unsigned char i;
unsigned char j;
unsigned int k;
    k=0;for (j=0; j < y; j++) {
      SetRAMAddr(page+j,col);
      for (i=0,i\leq x;i++) {
           SingleData(pat[k]);
          k=k+1;}
     }
}
void contrastctrl(unsigned char start, stop)
{
unsigned char i;
     if (start < stop) 
     {
       for (i=start; i<stop; i+=1)
       {
            SetContrast(iIntRegValue, i); //slowly turn on display
           fdelay(80);
       }
     }
     else 
     {
      for (i=start; i>stop; i-=1) 
       {
            SetContrast(iIntRegValue, i); //slowly turn off display
```

```
fdelay(120);\}\}\}* F) Main Function
main()\{unsigned char iDispStLn, iRAMPgPtr;
   unsigned char chl, ch2, mask1, mask2;
   unsigned char i, j;
   unsigned char k, l;
start:
      SetMode(PS);
   resetchip();
      SingleCmd(InterOsc);
      SingleCmd(0x67);/****************************/
      /* Show device demo
                                 * /
      /****************************/
      InitDisplay();
                                              // initialize normal display environment
      SingleCmd(DisplayOff);
      SingleCmd(0x56);contrastctrl(10,iContCtrlRegValue);
      SingleCmd(0x24);
      iDispStLn=0;
                                           // blank display update RAM
    SingleCmd(DisplayOn);
    /* Fill Screen with 0x00 */
    for (i=0:i<PageNo:i++)\{SetRAMAddr(i,0);for (j=0:j<colNo; j++) SingleData(0x00);
    \}SetContrast(iIntRegValue,iContCtrlRegValue);
       dump pattern(1, 32, 64, 1, npic1);/* Display testing pattern */
                                           /* 64 * 64 in sizedumppattern(2,32,64,1,npic2);\star /
       dump pattern(3, 32, 64, 1, npic3);/* separated in 8 pages
                                                                      \star /
       dump pattern(4, 32, 64, 1, npic4);dumppattern(5, 32, 64, 1, \text{npic}5);
                                           /* offset in the 2nd row
                                                                      \star /
                                           /* (page 1) & point 32
       dumppattern(6, 32, 64, 1, \text{npic}6);^{\star} /
       dumppattern(7, 32, 64, 1, \text{npic7});/* to start
                                                                      \star/dump pattern(8, 32, 64, 1, npic8);delay(d_time*5);/* Fill Screen with 0x00 */
    for (i=0,i<PaqeNo;i++)
```

```
 {
    SetRAMAddr(i,0);
    for (j=0;j<ColNo; j++) SingleData(0x00);
 }
   SetContrast(iIntRegValue,iContCtrlRegValue);
```
goto start;

}

Solomon reserves the right to make changes without further notice to any products herein. Solomon makes no warranty, representation or guarantee regarding the suitability of its products for any particular purpose, nor does Solomon assume any liability arising out of the application or use of any product or circuit, and specifically disclaims any and all liability, including without limitation consequential or incidental damages. "Typical" parameters can and do vary in different applications. All operating parameters, including "Typicals" must be validated for each customer application by customer's technical experts. Solomon does not convey any license under its patent rights nor the rights of others.Solomon products are not designed, intended, or authorized for use as components in systems intended for surgical implant into the body, or other applications intended to support or sustain life, or for any other application in which the failure of unintended or unauthorized application, Buyer shall indemnify and hold Solomon and its offices, employees, subsidiaries, affiliates, and distributors harmless against all claims, costs, damages, and expenses, and reasonable attorney fees arising out of, directly or indirectly, any claim of personal injury or death associated with such unintended or unauthorized use, even if such claim alleges that Solomon was negligent regarding the design or manufacture of the part.

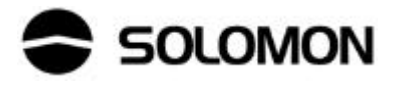